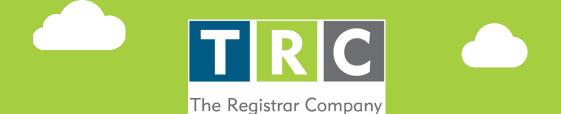

## HOW TO USE TRC SCAN & VERIFY

**Instantly Verify a TRC certificate** 

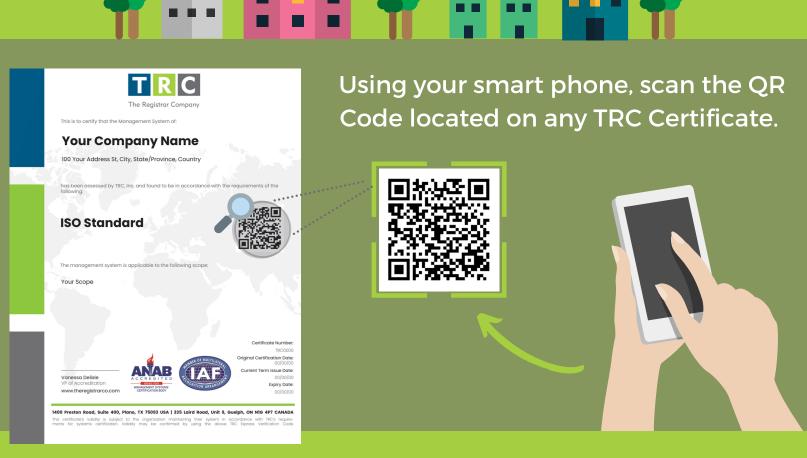

At The Registrar Company, we pride ourselves on our customer service and innovation. Based on the needs of our clients, we have developed TRC Scan & Verify to allow clients to verify the validity of their certificate with one-click.

Now you can promote your certification to suppliers and clients in real time, anytime.

A QR Code can be scanned using your smartphone camera app, or by downloading a QR Code reader app found in the App Store on your smartphone. Scan the QR Code as if you were going to take a picture of it, then click on the link that pops up on your screen. You will be redirected to a page similar to this one below.

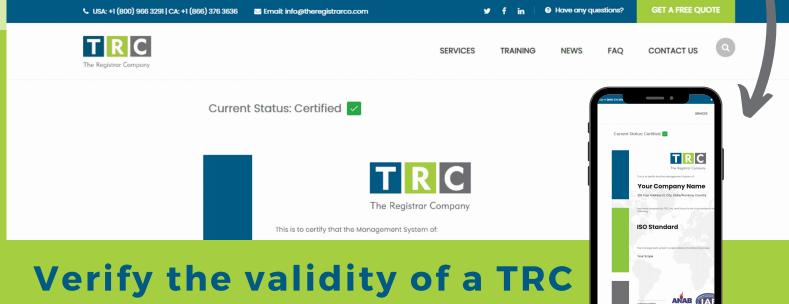

## Certificate with one-click.

Now you can promote your certification to suppliers and clients in real time, anytime.

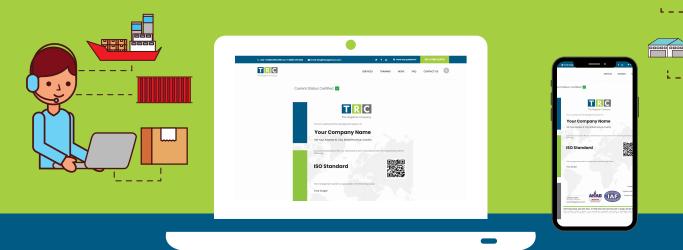

## WWW.THEREGISTRARCO.COM/SCAN-VERIFY

335 Laird Road, Unit 9, Guelph, Ontario, NIG 4P7 | 519 822 4545 1400 Preston Road, Ste. 400, Plano, Texas, 75093 | 1 800 966 3291